#### **Auf einen Blick**

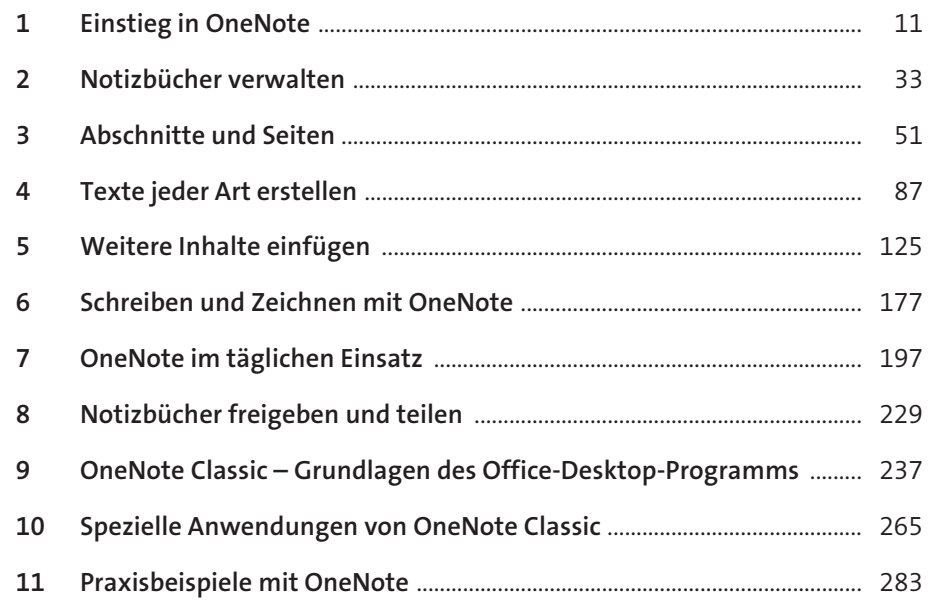

#### Inhalt

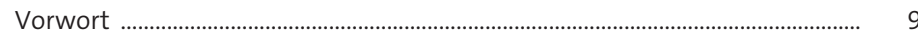

# 

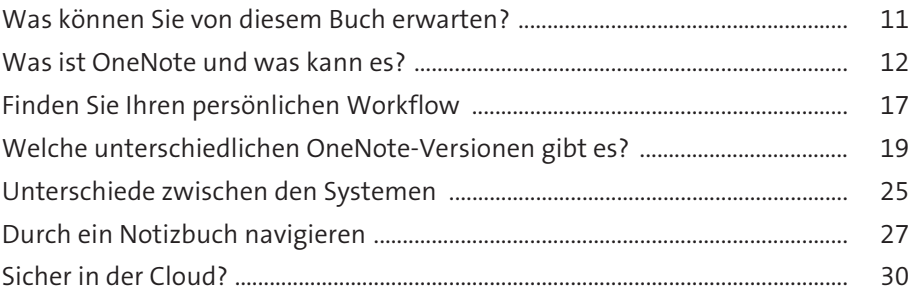

## 

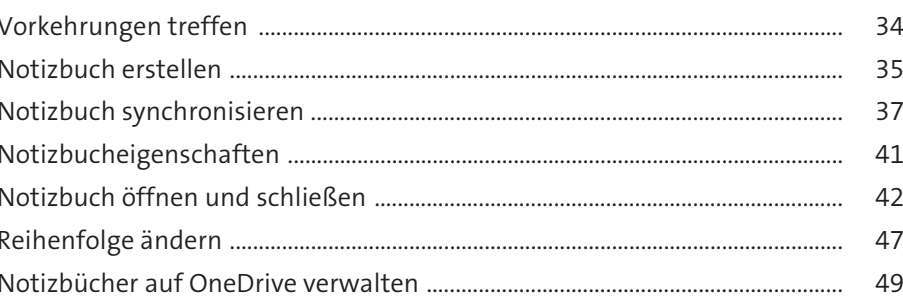

# 

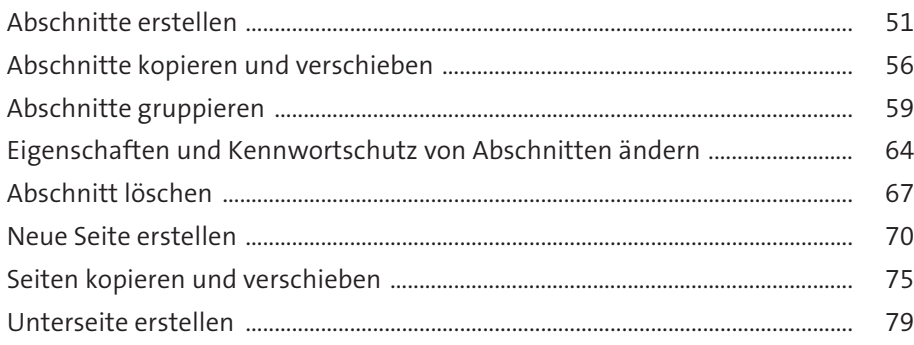

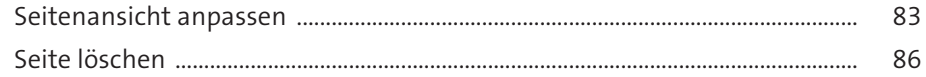

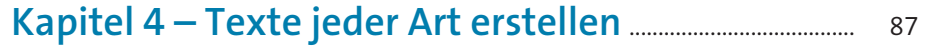

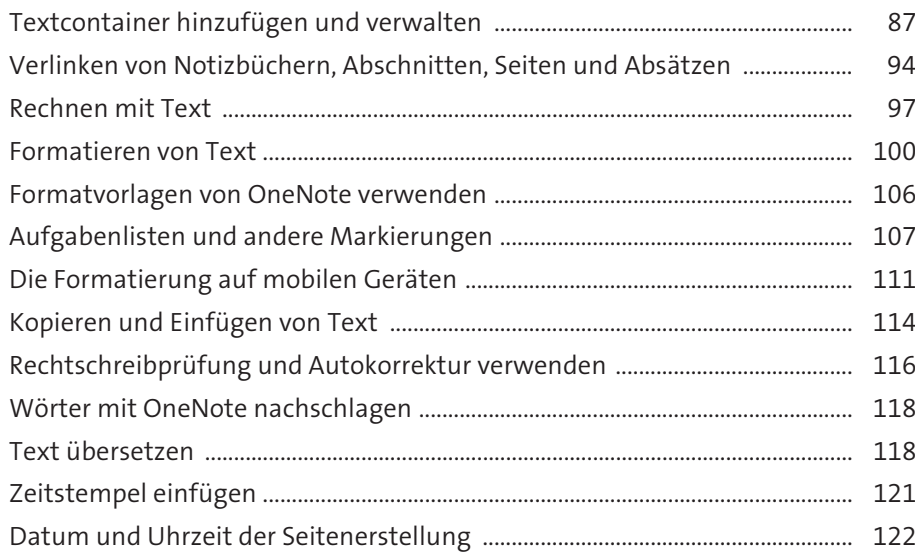

## 

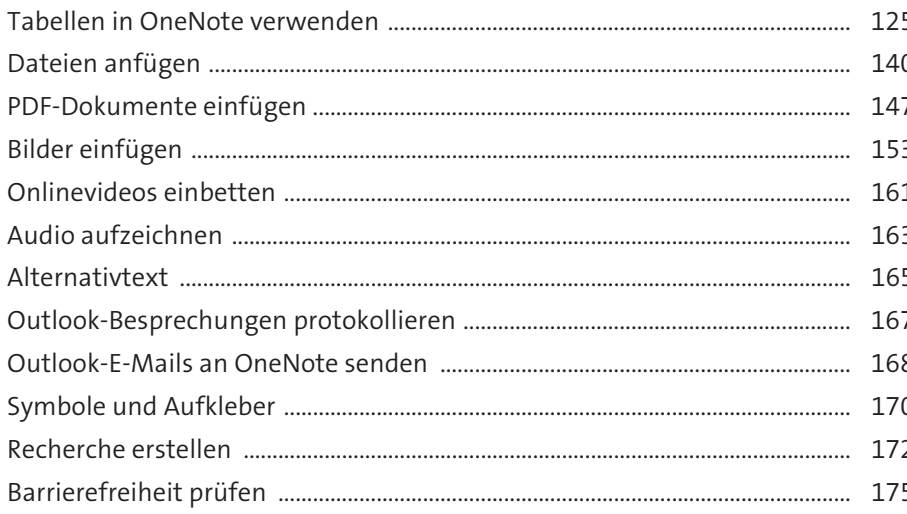

 $-$ 

#### Kapitel 6 - Schreiben und Zeichnen

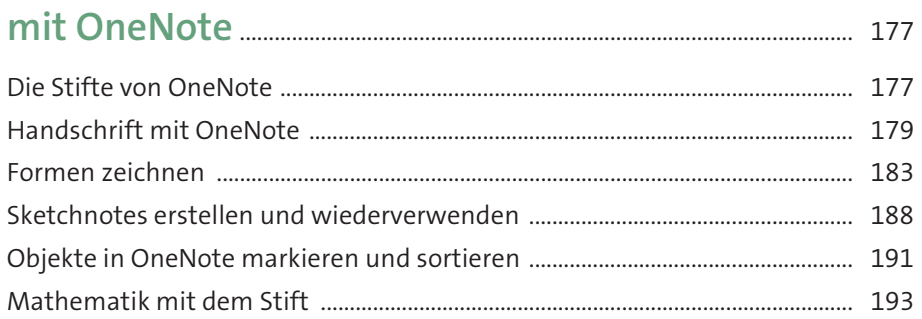

## Kapitel 7 - OneNote im täglichen Einsatz ........................ 197

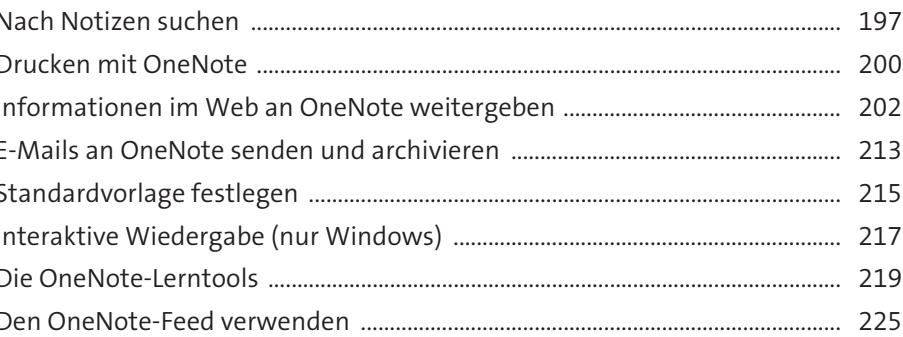

## Kapitel 8 - Notizbücher freigeben und teilen ........... 229

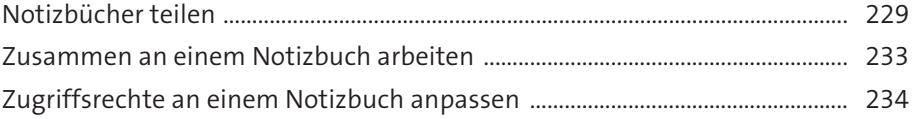

#### Kapitel 9 - OneNote Classic - Grundlagen

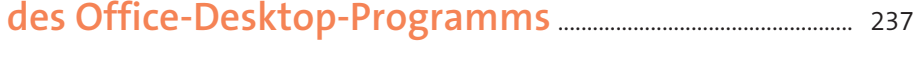

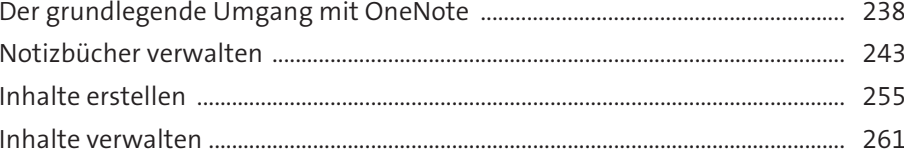

![](_page_3_Picture_22.jpeg)